The drivers, documentations and warranty information for this monitor can be downloaded from https://pcsupport.lenovo.com/solutions/e24\_29 or scan QR code.

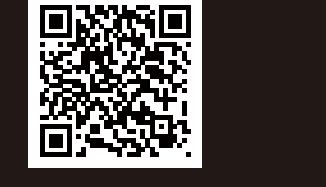

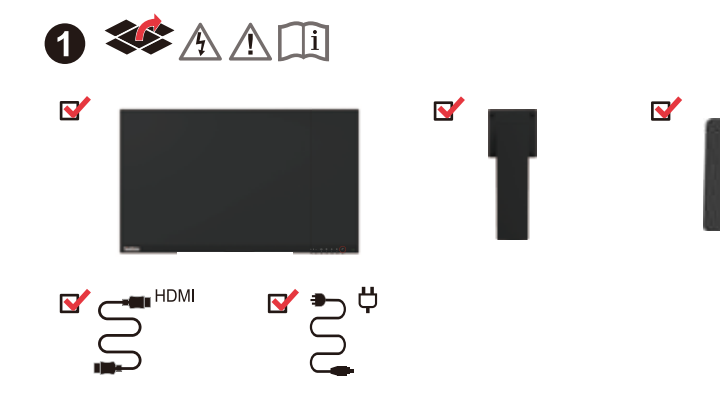

**Lenovo** 

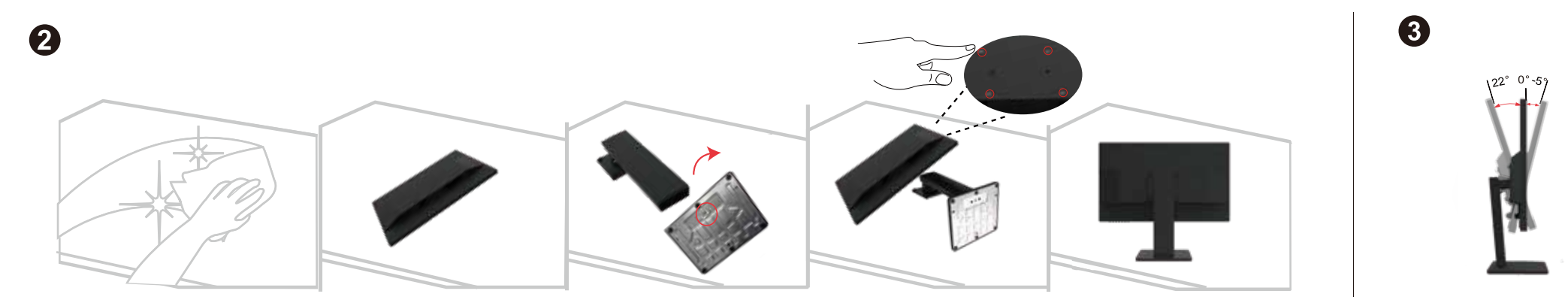

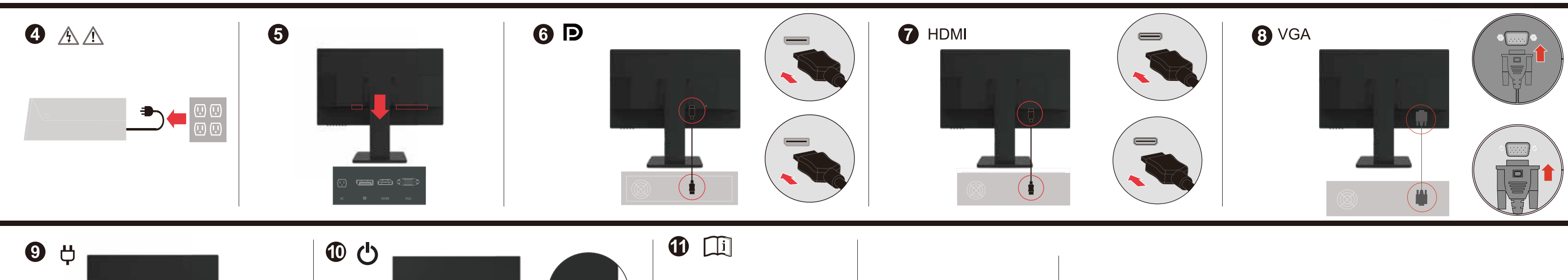

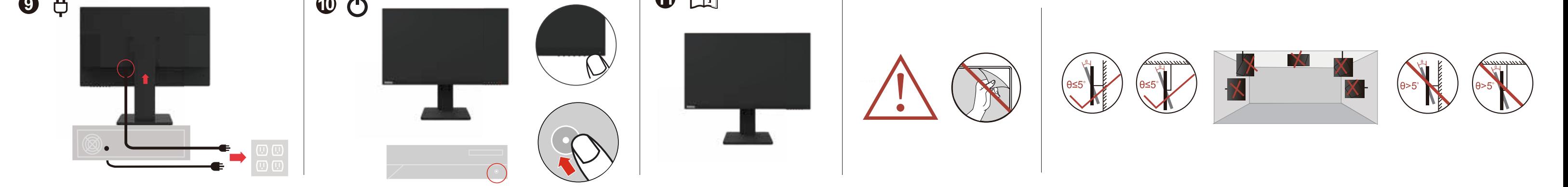

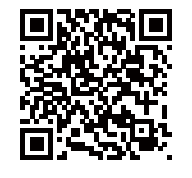

The drivers, documentations and warranty information for this monitor can be downloaded from https://pcsupport.lenovo.com/solutions/ e24\_29 or scan QR code.

> يمكن تنزيل برامج التشغيل والوثائق ومعلومات الضمان الخاصة بهذه الشاشة من موقع: https://pcsupport.lenovo.com/solutions/e24\_29 أو مسح كود QR.

As informações dos controladores, das documentações e garantia para este monitor pode ser descarregado de https://pcsupport.lenovo.com/solutions/e24\_29 ou digitalizar o código QR.

Може да изтеглите драйверите, документацията и гаранционната информация за този монитор от https://pcsupport.lenovo.com/solutions/e24\_29 или да сканирате QR кода.

គេអាចទាញយក/ដោនឡូដង្រាយវេ (កម ធីបញ្ញា), ឯកសារបញ្ជាក់ និងព័ត៌មានអំពការធានាចេញពីទំព័រវបសាយតាមតំណ https://pcsupport.lenovo.com/solutions/e24\_29 ឬស្តែនកដ QR បាន។

Upravljački programi, dokumentacija i podaci o jamstvu mogu se

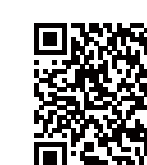

 $\sum$  vorsicht

Handhabung:

 $\sqrt{N}$  PELIGRO

• No retire las tapas.

Manipulación:

 $\sqrt{N}$  NEBEZPEČÍ

od elektrické zásuvky.

zvedat dvě osoby

N NEBEZPEČENSTVO

.<br>Neodstraňujte kryty

Manipulace:

Manipulácia:

 $\sum$  TEHLIKE

Ürünün Taşınması:

小姐

處理方式

為避免觸電傷害:

一元初七的易<br>請勿拆卸機殼。<br>請勿在接上立腳前操作本產品。

務必使用容易插入的電源插座

- カス<br>・ 如果顯示器重量超過 18 公斤(39.68 磅),

建議移動或抬起時由兩個人一起操作

Zur Vermeidung von elektrischen Schlägen:

geerdetem Schutzkontakt anschließen.

bewegt oder angehoben werden

Para evitar el riesgo de descarga:

· Dieses Produkt nur mit angebrachtem Standfuß betreiben

ordnungsgemäß geerdetem Schutzkontakt!anschließen

· Bei Gewitter an diesem Gerät keine Kabel anschließen oder lösen.

• Netzkabel nur an eine vorschriftsmäßig angeschlossene!Netzsteckdose mit

· Alle Geräte, die an dieses Produkt angeschlossen werden, ebenfalls!an

vorschriftsmäßig angeschlossene Netzsteckdosen mit!ordnungsgemäß

Netzsteckdose ziehen. Die Netzsteckdose muss!leicht zugänglich sein

· No trabaje con este producto a no ser que esté sujeto a la base.

una toma eléctrica bien cableada y una toma de tierra.

manipulen, muevan o levanten, entre dos personas

Jak zajistit ochranu před úrazem elektrickým proudem:

Neodstraňujte kryty.<br>Nepoužívejte produkt bez instalovaného podstavce.

Elektrická zásuvka by měla být snadno přístupná.

Abv ste predišli riziku zranenia elektrickým prúdom:

vvhrať zástrčku z elektrickej zásuvky

Elektrická zásuvka by mala byť ľahko dostupná.

Elektrik çarpması tehlikesine karşı aşağıdaki önlemleri alın:

Şimşek, yıldırım gibi olayların gözlendiği hava koşullarında

· Güç kablosunu doğru biçimde kablolanmış ve topraklanmış bir prize takın.

Nonitörü elektrik kaynağından ayırmak için fişini prizden çıkarmanız gerekir.<br>Elektrik prizi kolay erişilebilir bir yerde olmalıdır.

听刀忙吸工一向所示下全心的断速線。<br>電源線務必連接到適當接線及接地的電源插座。<br>連接到本產品的所有設備也必須連接到適當最線及接地的電源插座。<br>若要完全斷開顯示器的電源供應,您必須從電源插座上拔除插頭。

bu ürünün hiçbir kablosunu takmayın ya da çıkarmayın.

· Bu ürüne bağlanacak tüm donatıların da doğru biçimde

kablolanmış ve topraklanmış prizlere takılması gerekir.

• Monitörünüzün ağırlığı 18 kg'nin (39.68 lb) üzerindeyse,

iki kişi tarafından kaldırılması ya da taşınması önerilir

aby ho prenášali alebo dvíhali dvaja ľudia

• Nepoužívajte tento produkt pokiaľ nie je pripevnený stojan.

nepripájajte ani neodpájajte tento produkt počas búrky.<br>Zástrčka napájacieho kábla musí byť zapojená do správne

začiroka napajdobno kapita maor byť zapojena ab opravnianštalovanej a uzemnenej zásuvky.<br>Každé zariadenie, ku ktorému je pripojený tento produkt,

Ak váš monitor váži viac ako 18 kg (39,68 lb), odporúča sa,

· Za bouřky nepřipojujte ani neodpojujte kabely od tohoto produktu.

pouze do řádně zapojené a uzemněné zásuvky.<br>Chcete-li odpojit monitor od dodávky elektrického proudu, musíte jej odpojit

Pokud hmotnost monitoru přesahuje 18 kg (39,68 lb), měli by jej přenášet či

· No conecte o desconecte el producto durante una tormenta eléctrica.

· Todo el equipo al que se conecte este producto también debe tener

· Si el monitor pesa más de 18 kg (39,68 libras), se recomienda que lo!

· El enchufe del cable de alimentación debe estar conectado a una!toma de

· Para aislar el monitor de la fuente de alimentación eléctrica, retire ellenchufe

de la toma de alimentación. La toma de alimentación debelser de fácil acceso.

alimentación que esté bien cableada y que tenga una tomalde tierra.

· Um den Bildschirm von der Stromquelle zu trennen, den!Netzstecker aus der

· Bei einem Gewicht von über 18 kg sollte der Bildschirm von zweiPersonen

· Die Abdeckungen nicht entfernen

ThinkVision

Treiber, Dokumentationen und Garantieinformationen für diesen Monitor können von https://pcsupport.lenovo.com/solutions/e24\_29 oder durch Scannen des QR-Codes heruntergeladen.

Az ehhez a monitorhoz tartozó illesztőprogramok, dokumentációk és jótállási információk letölthetők innen: https://pcsupport.lenovo.com/solutions/e24\_29 vagy olvassa be a QR-kódot

I driver, le documentazioni e le informazioni sulla garanzia di questo monitor sono scaricabili all'indirizzo https://pcsupport.lenovo.com/solutions/e24\_29 o facendo la scansione del codice QR.

Драйвери, документацію й інформацію про гарантію для цього монітора можна завантажити зі сторінки https://pcsupport.lenovo.com/solutions/e24\_29 або зісканувавши QR-код.

此款显示器的驱动程序、文档和保修信息的下载地址为 https://pcsupport.lenovo.com/solutions/e24\_29 也可扫描二维码下载。

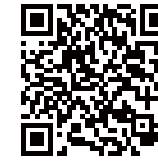

Ovládače, dokumentáciu a záručné informácie pre tento monitor si môžete stiahnuť z odkazu https://pcsupport.lenovo.com/solutions/ e24\_29 alebo prostredníctvom naskenovania QR kódu.

Los controladores, la documentación y la información de garantía para este monitor se pueden descargar desde https://pcsupport.lenovo.com/solutions/e24\_29 o escanee el código QR.

Bu monitörün sürücüleri, belgeleri ve garanti bilgileri şu adresten indirilebilir: https://pcsupport.lenovo.com/solutions/e24\_29 or scan QR code.

Sterowniki, dokumentacja i informacje o gwarancji dla tego monitora można, pobrać pod adresem https://pcsupport.lenovo.com/solutions/e24\_29 lub zeskanować kod QR.

本モニター用のドライバー、ドキュメント、保証情報は、 https://pcsupport.lenovo.com/solutions/e24\_29 からダウンロードするか、 QR コードをスキャンしてください。

이 모니터의 드라이버, 문서 및 보증 정보는 https://pcsupport.lenovo.com/solutions/e24\_29 을 다운로드하거나 QR 코드를 스캔해도 됩니다.

monitor se pot descărca de la adresa

монитора можно загрузить с веб-сайта

или посредством сканирования QR-кода.

sau scanați codul QR

atau pindai kode QR.

https://pcsupport.lenovo.com/solutions/e24\_29

https://pcsupport.lenovo.com/solutions/e24\_29

https://pcsupport.lenovo.com/solutions/ e24 29

Driverele, documentatia si informatiile privind garantia pentru acest

Драйверы, документацию и гарантийную информацию для данного

Diver, dokumentaasi dan infirmasi jaminan untuk monitor ini bisa diunduh dari

 $\sqrt{N}$  KINAYNOE

Για να αποφύγετε πιθανό κίνδυνο ηλεκτροπληξίας:

- Απιστρώπου το προστικό του το προστικό.<br>- Αποφύγετε τη σύνδεση ή την αποσύνδεση αυτού του<br>προϊόντος κατά τη διάρκεια καταιγίδας.

ηροιοντος κατά τη σιαρκεια καταιγισας.<br>• Τα καλώδιο ρεύματος πρέπει να είναι συνδεδεμένο σε<br>κατάλληλα καλωδιωμένη και γειωμένη ηλεκτρική πρίζα.

καλωδιωμένες και γειωμένες ηλεκτρικές πρίζες.

dugja be, amelyekhez ez a termék csatlakozik.

us<sub>oja</sub> su, anterjentes su en mana esperantorio.<br>Ki kell húzni a hálózati dugót a fali csatlakozóból ahhoz,<br>hogy biztonságosan leválassza a monitort a tápellátásról.

A fali csatlakozónak könnyen elérhető helyen kell lenni.

· Azt ajánljuk, hogy két ember emelje meg vagy szállítsa

a monitort, ha súlya meghaladja a 18 kg-ot.

감전의 위험을 피하려면 다음과 같이 하십시오.

덮개를 제거하지 마십시오

운반하기를 권장합니다.

За да се избегне опасност од струен удар:

 $\sqrt{N}$  ON ACHOCT

• Не вадете ги капаците

Ракување:

 $\sqrt{\frac{1}{2}}$  GEVAAR

• Verwijder de kappen niet.

geaard stopcontact.

Behandeling:

 $\sum$  FARE

Håndtering:

· Ikke fiern dekslene.

• Οποιοσδήποτε εξοπλισμός στον οποίο θα συνδεθεί αυτό το

καλάσυσμενες και γειωμενες τρεπειρικές τιριςς.<br>• Για να απομονώσετε την οθόνη από την παροχή ρεύματος,<br>• θα πρέπει να αφαιρέσετε το καλώδιο από την πρίζα.

Η ηλεκτρική πρίζα πρέπει να είναι εύκολα προσβάσιμη

η μετακίνηση ή ανύψωσή της να γίνεται από δύο άτομα.

**Χειρισμός:**<br>▪ Αν η οθόνη σας έχει βάρος μεγαλύτερο από 18 kg, συνιστάται

προϊόν πρέπει επίσης να είναι συνδεδεμένος σε κατάλληλα

iva nasznajú a volnoko adaly, almy holm szorotto vor a talpat.<br>A tápkábelt megfelelően bekötött és földelt fali csatlakozóba dugja be.<br>Azokat a termékeket is megfelelően huzalozott és földelt hálózati csatlakozóba

• 이 제품에 부착된 모든 장치를 올바르게 접지된 전원 콘센트 에 연결하십시오.

Немојте да го поврзувате или исклучувате овој производ за време на невреме со грмотевици

• Sluit dit product niet aan tijdens onweer en koppel het niet los tijdens onweer.

• Секоја опрема на која што овој производ ќе биде поврзан мора исто така да биде

се препорачува да биде поместуван или подиган од страна на две лица.

· Het netsnoer moet worden aangesloten op een correct bedraad en

• Apparatuur die aan dit product wordt gekoppeld moet ook zijn aangesloten op correct bedrade en geaarde stopcontacten.

· Om het beeldscherm af te sluiten van elektrische spanning, dient u

• Als het beeldscherm meer dan 18 kg weegt, verdient het aanbeveling

Strømledningen må være koblet til en forskriftsmessig jordet stikkontakt.

· Alt annet utstyr som dette produktet kobles til, må også være koblet

støpselet ut av stikkontakten. Stikkontakten bør være lett tilgjengelig

- Hvis skjermen veier mer enn 18 kg, trengs det to personer til å flytte eller løfte den.  $\,$ 

· Når du skal fjerne all strømtilførsel til skjermen, må du trekke

번개를 동반한 우천 시 이 제품을 연결 또는 분리하지 마십시오.<br>전원 코드 플러그는 올바르게 접지된 전원 콘센트에 연결 하십시오.

" ""나이" 그 " 그는 "아이들을 더 다가" 할까도 보다 드는다<br>모니터의 전원 공급을 중단하려면 전원 콘센트에서 플러그를<br>제거하십시오. 전원 콘센트는 접근이 용이해야 합니다.

취급 시 주의사항<br>• 모니터의 무게가 18kg(39.68lb) 이상일 경우, 2명이 모니터를

• Не работете со овој производ доколку не е прицврстен на стативот.

оследующе и прописно поврзан и зазвмјен приклучок за напојување<br>Поврзана на прописно поврзан и зазвмјен приклучок за напојување

морате да го извадете приклучокот од изворот на напојување

• Bedien dit product alleen als de standaard bevestigd is.

Приклучокот за напојување треба да биде лесно достапен.

- акусанос.<br>● Ако вашиот монитор тежи повеќе од 18 kg (39.68 lb),

Ter voorkoming van een elektrische schok:

de stekker uit het stopcontact te halen

• Het stopcontact moet goed toegankelijk zijn.

het met twee personen op te tillen of te verplaatsen.

Ta disse forholdsreglene slik at du unngår å få elektrisk støt:

• Ikke bruk produktet hvis det ikke er koblet til sokkelen.

• Ikke koble produktet til eller fra i tordenvær.

til stikkontakter som er forskriftsmessig jordet.

• Кабелот за напојување мора да биде приклучен на прописно

товрзан и заземјен приклучок за напојување.

#### 有害物质 为满足中国电子电气产品有害物质限制相关的法 律法规和其他要求, 联想公司对本产品中有害物 埃郭杜公米 吉田加下

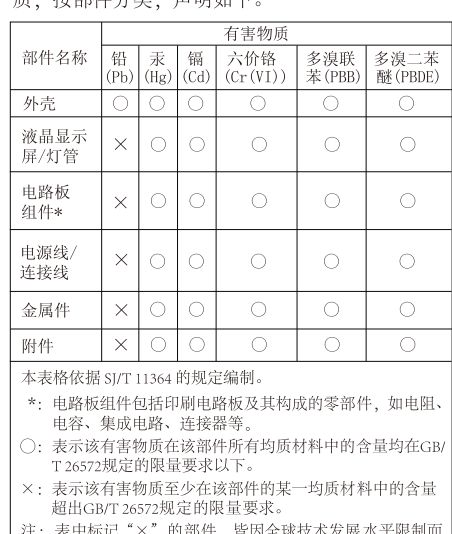

无法实现有害物质的替代。

该电子电气产品含有某些有害物质, 在环保使用期限内<br>可以放心使用, 超过环保使用期限之后则应该进入回收 **O** 循环系统

#### 《废弃电器电子产品回收处理管理条例》提示性说明

联想鼓励拥有联想品牌产品的用户当不再需要此类产品时 遵守国家废弃电器电子产品回收处理相关法律法规,<br>将其交给当地具有国家认可的回收处理资质的厂商进行回收处理。

更多回收服务信息, 请点击进入

有害物質

單元

外殼 液晶顯

/燈管

電路板<br>組件

電源線/

按線

法屬件

附件

備考1.

昔考2.

Unit)

http://support.lenovo.com.cn/activity/551.htm

設備名稱(Equipment name): 液晶顯示器

(Hg

 $\circ$ 

 $\circ$ 

 $\circ$ 

,<br><sub>甫考3.</sub> "—" 係指該項限用物質為排除項目。

NEBEZPIECZEŃSTWO

elektrycznym:<br>• Nie należy zdejmować obudowy.

e 3: The "-" indicates that the restricted substance

 $\sim$  $\circlearrowright$ 

子分比含量基準值。

Przenoszenie:

 $\sum$  PERICOL

Manevrarea:

 $\sqrt{N}$  опасно

 $\bigwedge$  небезпечно

• Не знімайте кришки.

дротами.

Поводження:

Шоб уникнути удару струмом:

з правильно підведеними дротами.

мусить бути легким! Доступніше.

Nu înlăturati capacele.

型號 (型式)Type designation (Type): F20238FFC

 $(Cd)$ 

 $\bigcirc$ 

 $\circ$ 

 $\circ$ 

 $\circlearrowright$ 

六價鉻.

 $\circ$ 

 $\circlearrowright$ 

 $\circ$ 

 $\circ$ 

 $\circ$ 

"超出0.1 wt %"及"超出0.01 wt %"係指限用物質之百分比含量超上

" 係指該項限用物質之百分比含量未超出百分比含量基準值。

и <u>не на сет</u><br>"Exceeding 0.1 wt %" and "exceeding 0.01 wt %" indicate that the percentag

W celu uniknięcia niebezpieczeństwa porażenia prądem

Nie należy właczać produktu nieumieszczonego na podstawie.

Nie należy podłączać ani odłączać tego produktu podczas

• Kabel zasilający musi być podłączony do prawidłowo<br>• Kabel zasilający musi być podłączony do prawidłowo<br>• Każde urządzenie do którego będzie podłączany ten produkt

manco un custo podlączone do prawidłowo okablowanego<br>i uziemionego gniazda zasilającego.<br>• Aby odizolować monitor od źródła zasilania prądem

Roy dazdovác momor do zrodia zasilalna prácem<br>elektrycznym, należy wyjąć wtyczkę z gniazda zasilającego.<br>Gniazdo zasilające powinno być łatwo dostępne.

Jeśli monitor waży ponad 18 kg (39,68 funta), zaleca się

rta matara<sub>j</sub>, capacoro.<br>Folosiți acest produs numai dacă este atașat suportul.

• Nu conectați și nu deconectați acest produs în timpul unei<br>furtuni cu descărcări electrice<br>• Fișa cordonului de alimentare trebuie să fie conectată la o

el să fie conectat la prize cablate și împământate corect.<br>• Pentru a izola monitorul de sursa de tensiune electrică,

. ∟nenenarea.<br>• Dacă monitorul cântărește mai mult de 18 kg (39,68 lb),

este recomandabil să fie mutat sau ridicat de două persoane

• Но снимайте крышки.<br>• Не снимайте крышки.<br>• Не работайте с прибором, если вы не установили подставку.

о Не подсоединяйте и не отсоединяйте прибор во время грозы<br>• Не подсоединяйте и не отсоединяйте прибор во время грозы<br>• Шнур питания нужно включать в правильно

истории и транспортно и законо на сего развительно установленную и заземленную розетку.<br>• Любое оборудование, к которому подсоединяется этот

прибор, также должно быть подключено к правильно установленной и заземленной розетке.

• Чтобы отключить монитор от электроснабжения, нужно вынуть вилку из розетки. Розетка должна быть легко доступна.

Транспортировка:<br>• Если монитор весит больше 18 кг, то рекомендуется,

• Не користуйтеся пристроєм без прикріпленої підставки

• Не підключайте і не відключайте пристрій під час грози.

правильно заземленої розетки з правильно підведенимі

виріб, слід підключати до правильно заземленої розетки

• Виделку шнура живлення слід вставляти лише до

• Будь-яке обладнання, до якого буде приєднано цей

• Шоб відключити живлення монітора, слід витягти

щоб його пересували або підіймали двоє осіб.

виделку з розетки. Доступ до розетки електромережі

• Якщо монітор важить понад 18 кг (39,68 фунтів), бажано,

priză cablată și împământată corect.<br>Orice echipament la care va fi atașat acest produs trebuie și

trebuie să scoateți fișa din priză.<br>• Priza de electrică de alimentare trebuie să fie într-un loc accesibil cu ușurință.

przenoszenie i podnoszenie go przez dwie osoby

Pentru a evita pericolul de electrocutare:

Чтобы избежать поражения током:

burzy z wyładowaniami atmosferycznymi.

多溴<br>聯苯(PBB)

 $\circ$ 

 $\circ$ 

 $\circ$ 

 $\bigcirc$ 

 $\circ$ 

多溴<br>"苯醚<sup>(PBDE</sup>

 $\circ$ 

 $\circ$ 

 $\circlearrowright$ 

 $\circ$ 

 $\overline{C}$ 

用物質及化學符號

reuzeti s nttps: ort.lenovo.com/solutions/e24\_2 ili skenirajte QR kod

Ovladače, dokumentaci a informace o záruce pro tento monitor lze stáhnout z adresy https://pcsupport.lenovo.com/solutions/e24\_29 nebo oskenováním kódu QR.

Les pilotes, documentations et informations sur la garantie de ce moniteur peuvent être téléchargés à l'adresse https://pcsupport.lenovo.com/solutions/e24\_29 ou en numérisant le code QR.

### Safety information

### $\triangle$

#### **DANGER**

- To avoid shock hazard:
- Do not remove the covers.
- Do not operate this product unless the stand is attached. • Do not connect or disconnect this product during an electrical storm.
- The power cord plug must be connected to a properly wired and grounded power outlet
- Any equipment to which this product will be attached must also be connected to properly wired and grounded power outlets.
- To isolate the monitor from the electrical supply, you must remove the plug<br>from the power outlet. The power outlet should be easily!accessible.

## Handling:

• If your monitor weighs more than 18 kg (39.68 lb), it is recommended that it be moved or lifted by two people

## $\sqrt{\frac{1}{n}}$   $_{\text{eff}}$ 为避免电击危险:

- 请勿卸下外盖
- 请勿在安装支脚之前运行本产品
- <sub>唱</sub>勿在安寒义*响*~同些11分,呵。<br>请勿在雷电天气进行产品的连接或断开操作。<br>电源插头必须连接到正确连线并接地的电源插座。<br>与本产品连接的任何设备也必须连接到正确连线并接地的电源插座。
- 

搬动:<br>• 如果显示器重量超过 18 公斤〈39.68 磅〉, 建议两个人进行搬移。

# $\bigwedge_{DANGER}$

- Pour éviter tout risque de choc électrique : • Ne retirez pas les carters.
- $\bullet\,$  N'utilisez pas ce produit si le socle n'est pas connecté.
- · N'effectuez aucun branchement de ce produit au cours d'un orage. • La fiche du cordon d'alimentation doit être branchée sur un socle de!prise de
- !courant correctement câblé et mis à la terre.  $\bullet~$  Tout matériel auquel ce produit sera connecté doit également être<br>branché sur un socle de prise de courant correctement câblé et mis à<br>la terre.
- Pour isoler le moniteur de toute source d'alimentation électrique, vous devez retirer la fiche du socle de prise de courant qui doit être facilement accessible
- Manipulation: · Si le moniteur pèse plus de 18 kg, faites-vous aider par une autre!personne
- pour le déplacer ou le soulever.

## $\frac{1}{\sqrt{2}}$  ATTENZIONE

- Per evitare il pericolo di scosse:
- · Non rimuovere i coperchi. · Non rendere operativo il prodotto se non è collegato il supporto.
- · Non collegare o scollegare il prodotto durante un temporale. · La spina del cavo di alimentazione deve essere collegato alla presa!di
- corrente con messa a terra corrette. · Anche l'apparecchiatura che verrà collegata a questo prodotto develessere
- collegata a prese di corrente con messa a terra corrette. · Per isolare il monitor dall'alimentazione, rimuovere la spina dalla!presa di
- alimentazione. La presa deve essere facilmente accessibil Gestione:
- · Se il monitor pesa più di 18 kg (39.68 lb), si consiglia di utilizzare!due persone per spostarlo o sollevarlo

# $\sum_{N\in\text{VARNOT}}$

- Da se izognete nevarnosti električnega udara:
- Ne odstranjujte pokrovov · Ne uporabljajte izdelka brez pritrjenega stojala.
- Ne priklapljajte ali izklapljajte izdelka med nevihto.
- Vtič napajalnega kabla vključite v ustrezno povezano in ozemljeno vtičnico. · Oprema, na katero bo priključen izdelek, mora biti prav tako priključena v
- ustrezno povezane in ozemljene vtičnice. · Za izklop monitorja iz električnega napajanja odstranite vtič iz vtičnice.
- Vtičnica naj bo lahko dostopna.
- Če zaslon tehta več kot 18 kg (39,68 lb), je priporočljivo, da ga premikata ali dvigujeta dve osebi.

## $\sum$  fara Undvik elektriska stötar:

- · Ta inte av några ytterhöljen.
- Använd inte utrustningen om inte stativet sitter $\mathsf{p}\hat{\mathsf{a}}$
- Koppla inte in eller bort utrustningen under åskväder.
- · Nätsladdens kontakt ska anslutas till ett korrekt installerat och jordat eluttag.
- All utrustning som den här produkten ska anslutas till måste också<br>vara ansluten till korrekt installerade och jordade eluttag.<br>vara ansluten till korrekt installerade och jordade eluttag.
- Om bildskärmen behöver isoleras från strömkällan gör du det genom att dra ut kontakten ur eluttaget. Eluttaget bör vara lätt åtkomligt
- Handhavande: - Om bildskärmen väger mer än $18$ kg rekommenderar vi $\,$ att ni $\,$ är
- minst två om att flytta eller lyfta den.

從 https://pcsupport.lenovo.com/solutions/e24\_29 或掃描 QR 碼可下載本顯示器的驅動程式、文件和保固資訊。

Upravljački programi, dokumentacija i informacije o garanciji za ovaj monitor se mogu preuzeti s lokacije https://pcsupport.lenovo.com/solutions/e24 29 ili skenirajte QR kod.

Gonilnike, dokumentacijo in informacije o garanciji lahko prenesete s spletnega mesta https://pcsupport.lenovo.com/solutions/e24\_29 ali tako, da optično preberete kodo QR.

# A. 危険

安全にお使いいただくための注意 安全にお使いいただくための注意<br>• カバードが大きな状況できない場所しないでください。<br>• スタンドさ外した状態で本製品を使用しないでください。<br>• 雷雨の間はケーブルの接続や切り離し、または本製品の設置、<br>• 雷雨の間構成を行わないでください。<br>• 電流コーセントで使用器もすべて、配線と接地が正しく行われ<br>• 電流コーセントで使用器もすべて、配線と接地が正しく行われ<br>• モニターを拡き取る必要がねります。<br>• エライを抜き取る必要がね モーメーと电源からツワ<sub>部</sub>りに801-1よ、電源コンセンドから<br>プラグを抜き取る必要があります。<br>電源コンセントは、アクセスしやすい場所にあることが必要です。 取扱い上の注意 ・ 18 kg を超えるモニターを移動したり持ち上げたりする場合 には、二人で作業するようにしてください。

## $\frac{1}{2}$  id لتفادي مخاطر الصدمات:

• لا تحاول از آلة الغطاء.

 $\sum$  veszély! Az áramütés elkerülése érdekében

c aramaco enerciose encoecos.<br>The távolitsa el a fedelet.<br>Ne használja a terméket addig, amíg nem szerelte fel a talpat.

Kezelés

 $\sqrt{N}$  is

- 
- . و .<br>• يجب أن يتم توصيل قابس السلك الكهربي بعنفذ كهربي تم توصيله أرضيا بطريقة صحيحة.<br>• أية أجهزة سيتم توصيل هذا المنتج بها يجب أن يتم توصيلها أيضا بمنافذ كهربية
	- تم تو صبلها أر ضيا بطر يقة صحيحة. • فَصلَ الْتَيْارِ الكهرَبي عَنَ الشاشَةَ، يجب أن تقوم باز الـة المقبس من المخرج الكهربي.
	- يجب أن يكون المخرج الكهربي قريب ويسهل التوصل اليه.
- طريقة الحمل: ● اذا كانت الشاشة نزن أكثر من ١٨ كجم (٣٩,٦٨ رطل)، يفضل أن يتم نقلها أو رفعها بواسطة شخصين.

- $\sqrt{N}$  ON ACHOCT За да избегнете опасността от токов удар:
- Не сваляйте капаците.
- Не ползвайте този продукт, ако не е прикрепена поставката.
- на самачвайте и не разкачвайте този продукт по време на електрическа буря<br>• Не закачвайте и не разкачвайте този продукт по време на електрическа буря<br>• Щепселът на захранващия кабел трябва да бъде поставен
- в правилно окабелен и заземен контакт на захранване.<br>• Всяко оборудване, към което ще бъде свързван този продукт,
- · Napájecí šňůra smí být připojena pouze do řádně zapojené a uzemněné zásuvky - слиже соступения и полности с слижения с слижения с слижения с слижения с слижения с слижения с слижения с слижения с слижения с слижения с слижения с слижения с слижения с слижения с слижения с слижения с слижения с сл Jakékoliv zařízení, ke kterému je tento produkt připojen, smí být také zapojeno
	- трябва да извадите щепсела от контакта на захранване.
	- Контактът трябва да бъде леснодостъпен.
	- Ако мониторът ви тежи над 18 кг (39.68 паунда), се препоръчва да бъде преместван или повдиган от двама души

# $\triangle$  OPASNOST

- Da izbjegnete rizik od strujnog udara:
- Ne skidajte poklopce.
- · Nemojte koristiti proizvod ako postolje nije spojeno.
- Nemoje konstitu proizvod ako postoje nije spojeno.<br>• Ne spajajte i ne odspajajte ovaj proizvod za vrijeme grmljavinske oluje.<br>• Utikač naponske žice mora biti stavljen u ispravnu i propisno uzemljenu utičnicu.<br>• Sva opre
- 
- · Da bi odvojili monitor od dovoda struje, morate izvući utikač iz utičnice Strujna utičnica mora biti lako dostupna
- https://time.accommunity.com/intervals/intervals/intervals/intervals/intervals/intervals/intervals/intervals/<br>- muslibyt tiež zapojené do správne nainštalovanej a uzemnenej zásuvky. Keď<br>- chcete izolovať monitor od dodáv Rukovanje:
	- Ako je monitor teži od 18 kg (39.68 funti), preporuča se da ga pomiču ili podižu dvije osobe.

- $\bigwedge$  Fare!
- Undgå elektrisk stød: · Dækslerne må ikke fjernes.
- · Benyt ikke produktet, medmindre standen er tilsluttet.
- · Tilslut eller afmontér ikke produktet i tordenveir.
- · Sæt netledningen i en korrekt iordforbundet stikkontakt
- · Slut også eventuelt udstyr, som dette produkt forbindes med, til korrekt forbundne stikkontakter.
- · Isolér skærmen fra nettet ved at tage netledningen ud af stikkontakten. · Stikkontakten skal være let tilgængelig.
- 
- Håndtering:<br>• Hvis din skærm vejer mere end 18 kg, bør der være to personer til at flytte eller løfte den.

## $\sum$  VAARA

Käsittely:

- Noudata seuraavia ohjeita sähköiskun välttämiseksi:
- · Älä irrota kansia.
- · Älä käytä tätä tuotetta, jos sitä ei ole kiinnitetty jalustaan.

asennettuihin ja maadoitettuihin pistorasioihin.

· Älä kytke tai irrota tätä tuotetta ukonilman aikana. · Verkkojohto on kytkettävä oikein asennettuun ja maadoitettuun pistorasiaan · Myös laitteet, joihin tämä tuote liitetään, on kytkettävä oikein

• Virransyöttö näyttimeen katkaistaan kokonaan irrottamalla<br>verkkojohto pistorasiasta. Pistorasiaan on oltava esteetön pääsy

· Jos näytin painaa yli 18 kg, näyttimen siirtoon tai nostoon tarvitaan kaksi henkilöä.

#### **Troubleshooting information**

 $\pm$  and  $\pm$   $\pm$  and  $\pm$  and  $\pm$ 

If you have a problem setting up or using your monitor, you might be able to solve it yourself. Before calling your dealer or Lenovo, try the suggested actions that are appropriate to your problem.

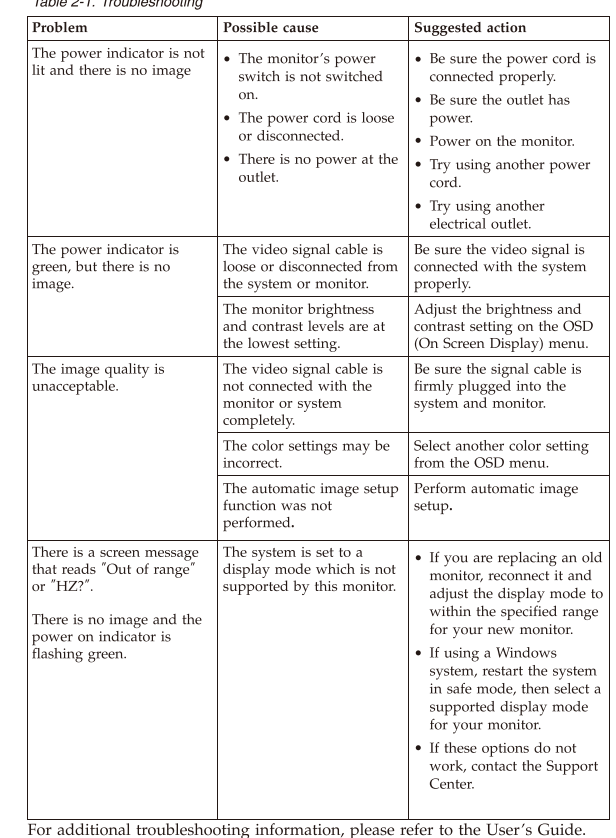

Si un incident se produit lors de la configuration ou de l'utilisation de votre moniteur, vous pouvez peut-être le résoudre vous-même. Avant d'appeler votre revendeur ou Lenovo, essayez d'effectuer les actions préconisées correspondant à l'incident. Table 2-2 Identification des incidents

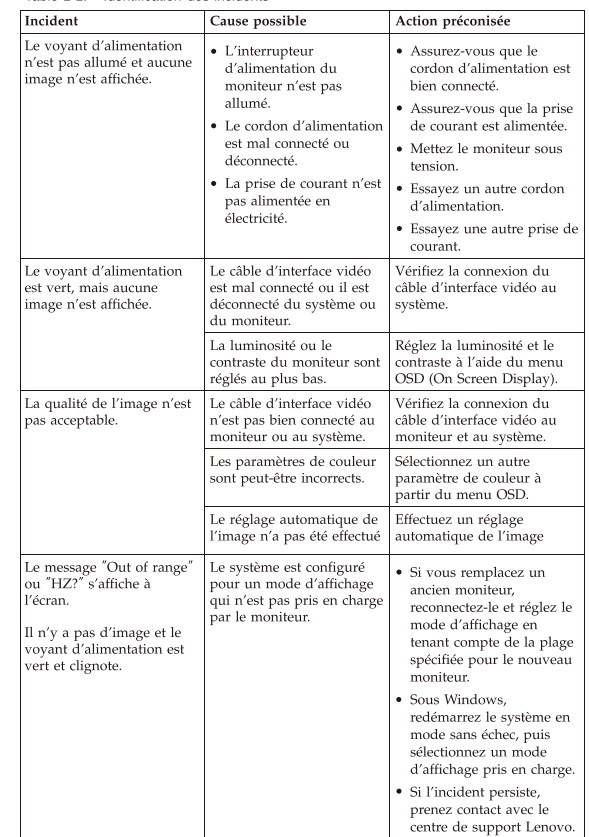

Pour plus d'informations sur la résolution des incidents, consultez le Guide

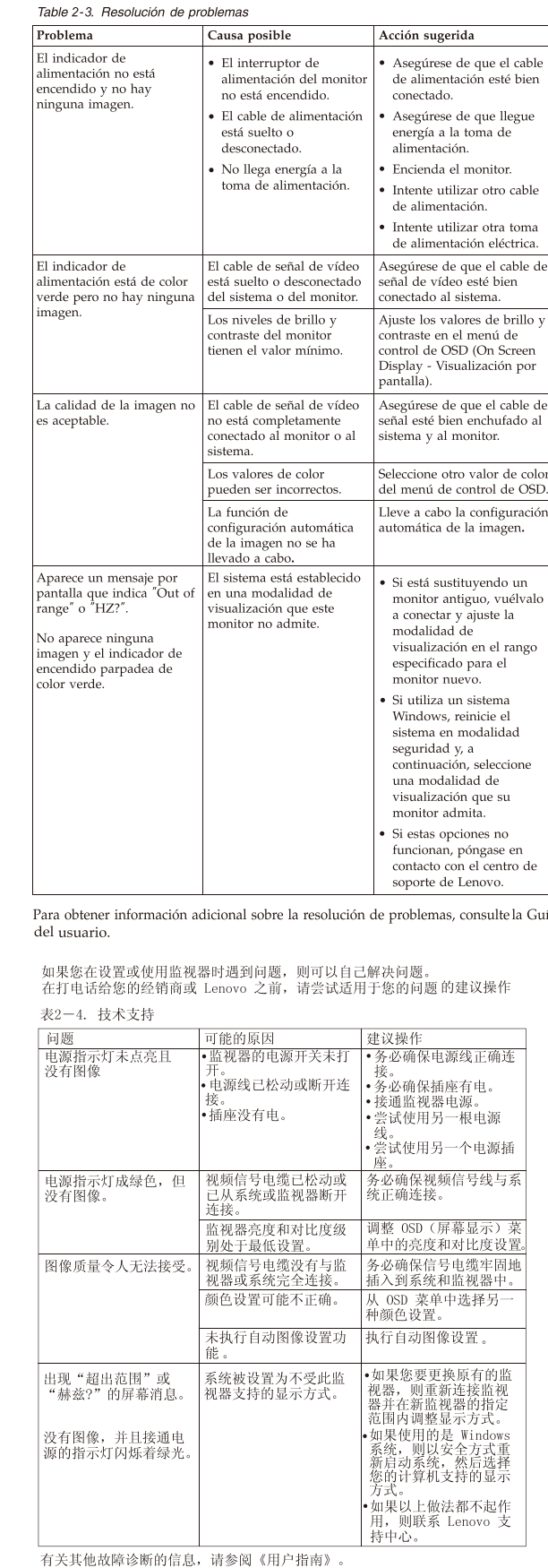

Si tiene un problema a la hora de configurar o utilizar el monitor, es posible

que pueda solucionarlo usted mismo. Antes de llamar a su concesionario o a

Lenovo, intente llevar a cabo las acciones sugeridas que correspondan a su

problema.

Wenn beim Einrichten oder Verwenden des Bildschirms Fehler auftreten können Sie diese möglicherweise selbst beheben. Bevor Sie sich an Ihre Händler oder an Lenovo wenden, führen Sie die vorgeschlagenen Aktionen für den entsprechenden Fehler durch

#### Table 2-5, Fehlerbehebung

Fehler

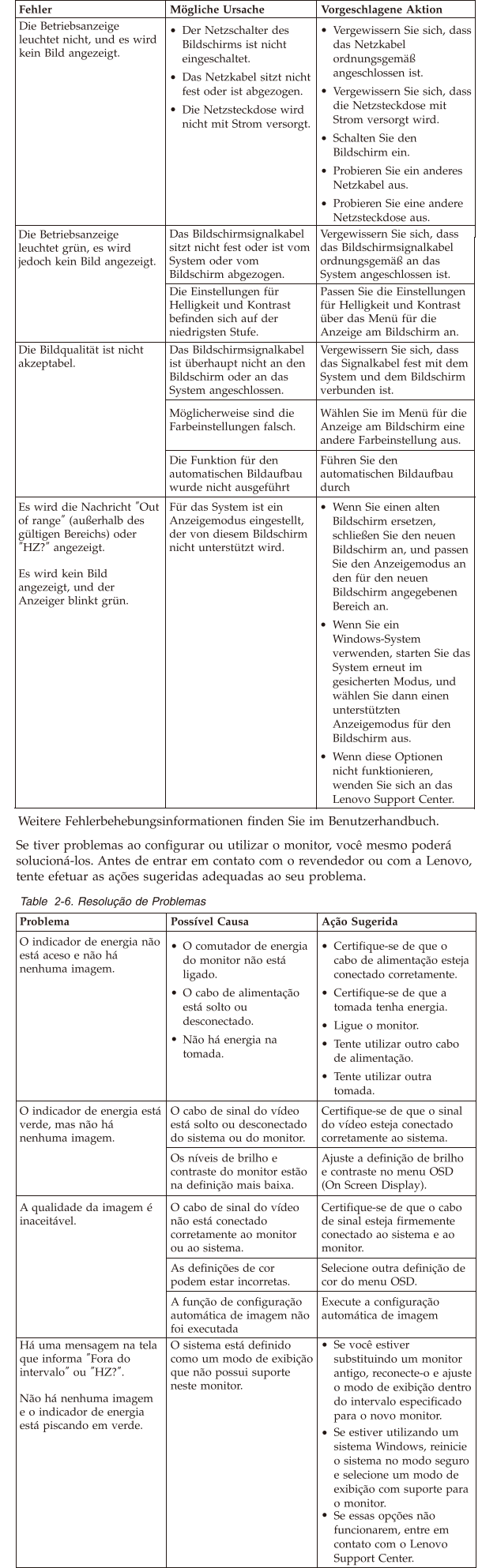

Para obter informações adicionais sobre a resolução de problemas, consulte o Guia do Usuário.

Se si verificano problemi durante l'installazione o l'utilizzo del video, è possibile risolverli senza rivolgersi all'assistenza tecnica. Prima di contattare il fornitore o la Lenovo, intraprendere le azioni suggerite, che sono appropriate al problema verificatosi

#### Table 2-7. risoluzione dei problemi

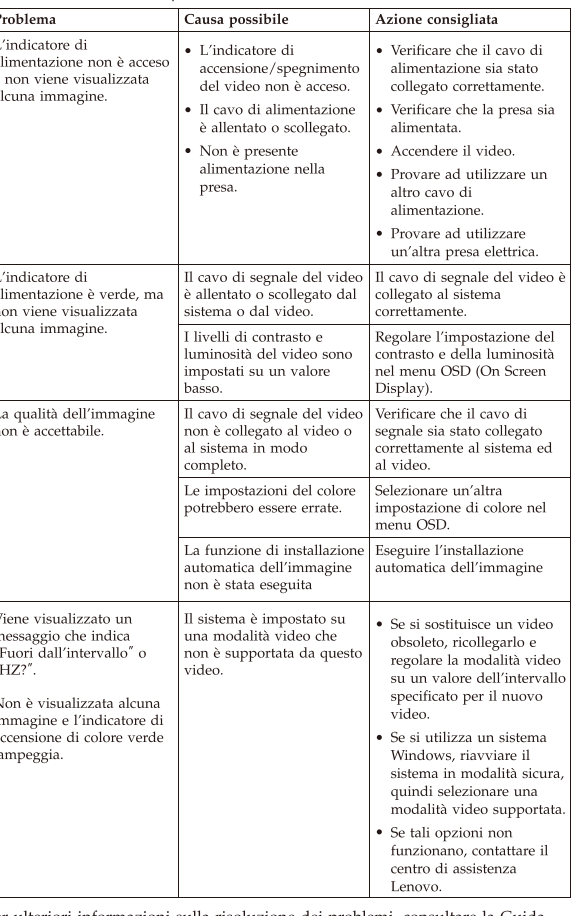

teriori informazioni sulla risoluzione dei problemi, consultare la Guida Per u per l'utente

如果您在安装或使用顯示器時遇到問題,可以試著自行解決。在致電您的經銷商 或 Lenovo 之前,請先嘗試可解決您問題的適用建議動作

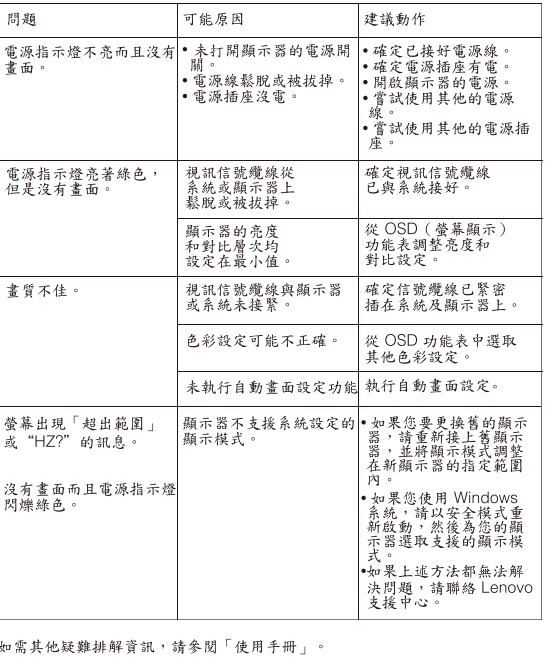

モニターのセットアップ中または使用中に問題が生じた場合、お客様ご自身で問題を<br>解決できる場合があります。販売店や Lenovo に連絡する前に、問題に該当する推奨<br>処置を実行してみてください。

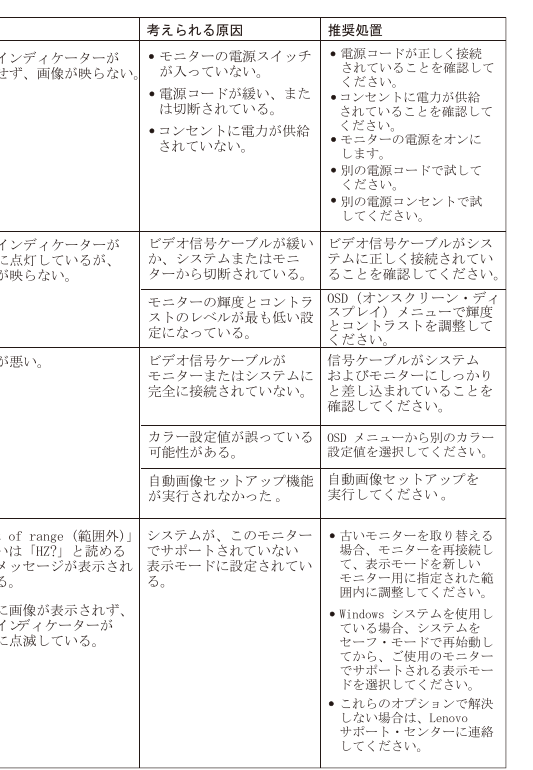

追加のトラブルシューティング情報については、「ユーザーズ・ガイド」を参照して<br>ください。

Als u een probleem hebt bij het instellen of gebruiken van uw monitor dan zou u het zelf op kunnen lossen. Voordat u uw dealer of Lenovo helt probeert u de aanbevolen acties die gepast zijn voor uw probleem

問題

電源

電源<br>緑色 画像

画質

画面 電源<br>緑色

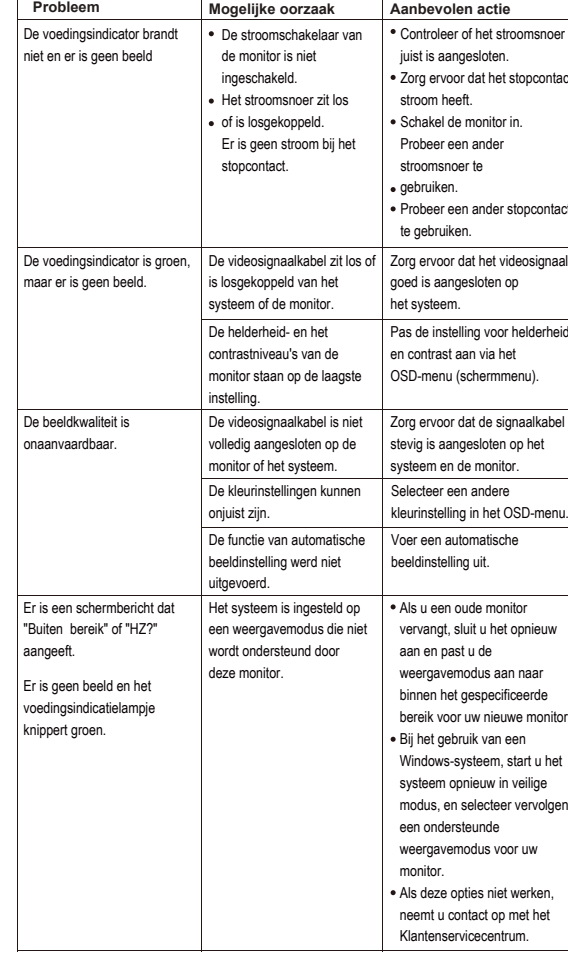

Raadpleeg de gebruikershandleiding voor aanvullende informatie over foutoplossing.

#### Lenovo Limited Warranty - Customer Notice

#### Lenovo Limited Warranty - Customer Notice

Lenovo ograničeno jamstvo - Nanomena za korisnika .<br>mstvo tvrtke Lenovo (LLW) koji je dostupan na 30 jez Ograniczona gwarancia Lenovo - informacia dla klienta Przeczytaj Ograniczoną gwarancję Lenovo (LLW), dostępną w 30 językach. W celu przeczytania, można odwiedzić strone http://www.leno warranty. Jeśli w ten s sób nie n

Informacje gwarancyjne mające zastosowanie do Maszyny Klienta:

Garantia Limitada da Lenovo - Informações ao Cliente

revendedor local da Lenovo para obter uma versão impressa.

Informações sobre garantia aplicáveis à Máquina

Informații privind garanția aplicabile pentru Mașina dumneavoastră:

Mail In Service<br>3. Versiunea de Garanție limitată Lenovo: L505-0010-02 08/2011

• Страна производства: Китай

упаковке продукции.

• Срок службы: 4 года.

• Обозначение изделия:

сайта поддержки Lenovo:

35% до 80%

чем его использовать.

средства:

1. Перейдите в каталог

2. Выберите ваш продукт.

• Наименование и местонахождение

.<br>Pentru service în garanție, consultați lista cu numere de telefon la www.lenovo<br>Numerele de telefon pot fi schimbate fără notificare

для личного и служебного использования

sujeitos a alteração sem aviso prévio.

Garantia limitată Lenovo - Anunt pentru dient

wersje drukowana

Cliente

1. Okres gwarancyjny: 3 lata

dostępu do LLW, należy się skontaktować z lokalnym biurem Lenovo lub z dostawcą, aby uzyska

. . Okuss gwarancyjny: 3 lata<br>2. Typ serwisu gwarancyjnego: serwis polegający na dostarczeniu Części Wymienianych przez<br>- Klienta (Customer Replaceable Unit - CRU) lub serwis z wysyłką lub transportem przez Klienta.<br>3. Wer

Lista telefonów do osób odpowiedzialnych za serwis gwarancyjny znajduje się w serwisie<br>www.lenovo.com/support/phone. Numery telefonów moga ulec zmianie bez powiadomier

Leia a Garantia Limitada da Lenovo (GLL) que está disponível em 30

3. Versão da Garantia Limitada da Lenovo: L505-0010-02 08/2011

Citiți condițiile garanției limitate oferită de Lenovo, care sunt disponibile în 30 de limbi. Puteți

example distribution in a control and the center of a control of a control of a control of a control of a control of a control of a control of a control of a control of a control of a control of a control of a control of p

1. Perioada de garanție: 3 ani<br>2. Tipul de service în garanție: Customer Replaceable Unit ('CRU') și Customer Carry-In sau<br>- Meil la Ceaise

• Наименование и назначение товара: LCD монитор

• Изготовитель: Леново (Пекин) Лимитед, 201-Н2-6,

Дистрикт, Пекин 100085, Китай (Lenovo (Beijing)

Limited, 201-H2-6, Floor 2, Building 2, No.6 Shangdi

West Road, Haidian District, Beijing, 100085, P.R. China)

уполномоченного изготовителем лица: ООО "Леново

область, г. Красногорск, бульвар Строителей, дом 4,

корпус 1, помещение VII, тел. +7 495 645 83 38, факс

+7 495 645 78 77. Не является импортером продукции.

информация для связи с ним указаны на этикетке\* на

• Дата изготовления (месяц и год) указана на этикетке\*

на упаковке продукции, в графе Manufactured или

DATE или Дата (дата указана в формате месяц, дата,

год). Для получения более подробной информации

Модель продукта указана на этикетке\* на упаковке

• Электронные версии эксплуатационных документов

и публикаций для продукта можно загрузить с веб-

3. Выберите Documentation (документация) и

загрузите нужную публикацию/

• Условия эксплуатации, хранения и транспортировки:

эксплуатации: от 0°С до 40°С (от 32°Г до 104°Г); от

хранении, транспортировки (с упаковкой): от -20°С до

проветриваемом сухом помещении и не выставляйте

которая ниже 0°С (32°F), рекомендуем позволить ему

эксплуатационный документ.

Рекомендуемая температура и влажность при

Рекомендуемая температура и влажность при

По возможности размещайте продукт в хорошо

хранится или транспортируется при температуре,

медленно нагреться до 0-40°С (32-104°F), прежде

Внимание! Если не придерживаться рекомендаций

экстремальных условиях, он может быть поврежден.

• Информацию о мерах, которые следует предпринять

В случае обнаружения неисправности оборудования

Дополнительные советы по безопасной эксплуатации

- отключите оборудование от источника питания,

https://pcsupport.lenovo.com/contactus или к

авторизованному дилеру для получения

консультации или ремонта оборудования.

при обнаружении неисправности технического

его на прямой солнечный свет. Если продукт

по эксплуатации и использовать продукт в

60°С (от -4°Е до 140°Е); от 20% до 95%

посетите веб-сайт: https://support.lenovo.com

продукци и на маркировке в графе Model.

https://support.lenovo.com

(Восточная Европа/Азия)" 143401, Московская

• Импортер: наименование, адрес импортера и

Фло 2, Билдинг 2, № 6 Шангди Вест Роуд, Хайдиан

Para obter serviço de garantia consulte a lista de números de telefone em

 $\,$ www.lenovo.com/support/phone. Os números de telefone indicados estão

idiomas. Visite http://www.lenovo.com/warranty para ler a garantia.

Caso não consiga aceder à GLL através dessa forma, contacte o agente ou

1. Período de Garantia: 3 anos<br>2. Tipo de Serviço de Garantia: Unidade Substituível pelo Cliente ("CRU") e

s<br>Serviço de Transporte Físico ou Envio pelo Correio da Responsabilidade do

http://www.lenovo.com/recycling.

электротехники и ралиоэлектроники".

Знак соответствия:

продавца.

Федеральной

документов.

diríjase a este domicilio.

incluye mano de obra.

compra del producto.

de la compra.

C.P. 66601

C.P. 05349

CE

注意事項:

Printed in China

Marketing by:

Col. Cruz Manca

Tel. (55) 5000 8500

Manufactured by:

Apodaca Technology Park

Apodaca, Nuevo León, México

Lenovo México S. de R.L. de C.V.

Boulevar Escobedo #316

Av. Santa Fe 505, Piso 15

Cuajimalpa, D.F., México

警語:使用過度恐傷害視力。

(1) 使用30分鐘請休息10分鐘。

EPREL registration number: 1196512

producto objeto de la compraventa.

o comercializador responsable respectivo.

previa obtención de una autorización

Для получения информации об утилизации

продукции Lenovo, посетите веб-страницу

Соответствует требованиям ТР ТС 004/2011 "О

безопасности низковольтного оборудования" (для

продукции содержащей встроенные/или внешние

Дополнительные сведения об обязательном

Информация об обязательном подтверждении

Службы по Аккредитации (Росаккредитация) по

ссылке: https://pub.fsa.gov.ru/rss/certificate и/или

соответствия также доступна в реестре

https://pub.fsa.gov.ru/rds/declaration.

Suplemento de Garantía para México

адаптеры питания), ТР ТС 020/2011 "Электромагнитная

ограничении применения опасных веществ в изделиях

совместимость технических средств", ТР ЕАЭС 037/2016 "Об

подтверждении соответствия запрашивайте у **ПОЛИ** 

\* - согласно ГОСТ 2.601-2013 «Единая система конструкторской

документации. Эксплуатационные документы», пункт 5.1,

Este Suplemento se considera parte integrante de la Garantía Limitada de

.<br>En caso de conflicto, se aplicarán los términos de este Suplemento.

 $\!$ Lenovo y será efectivo única y exclusivamente para los productos distribuidos y comercializados dentro del Territorio de los Estados Unidos Mexicanos.

El comercializador responsable del producto es Lenovo México S de R L de

CV y para efectos de esta garantía su domicilio es Paseo de Tamarindos

México, D.F. En el caso de que se precise una reparación cubierta por

Otra opción es llamar al Centro de soporte al cliente al 01-800-9253-6686,

Si no existiese ningún Centro de servicio autorizado en su ciudad,

población o en un radio de 70 kilómetros de su ciudad o población,

la garantía incluirá cualquier gasto de entrega) razonable relacionado

con el transporte del producto a su Centro de servicio autorizado más

cercano. Por favor, llame al Centro de servicio autorizado más cercano

para obtener las aprobaciones necesarias o la información relacionada

Esta garantía ampara todas las piezas de hardware del producto e

presentación del producto, acompañado de la póliza correspondiente,

o recibo o comprobante, en el que consten los datos específicos del

Lenovo sólo pueden eximirse de hacer efectiva la garantía en los

hubiese sido operado de acuerdo con el instructivo de uso que se le

acompaña. c) Cuando el producto hubiese sido alterado o reparado

por personas no autorizadas por el fabricante nacional, importador

tendrán una garantía de treinta (30) días por defectos de instalación

desde la fecha de compra. Lenovo no es responsable de la información

incluida en dichos programas de software y /o cualquier programa de software adicional instalado por Usted o instalado después de la

Los servicios no cubiertos por la garantía se cargarán al usuario final,

Esta garantía tiene una duración de un año a partir del momento

Para obtener una lista de los Centros de servicio autorizados,

Lenovo Centro Tecnológico S. de R.L. de C.V.

por favor, visite: http://www.lenovo.com/mx/es/servicios

(2) 未滿2歲幼兒不看螢幕, 2歲以上每天看螢幕不要超過1小時。

 ${\rm significance:} \begin{smallmatrix} 1 & 0 \\ 0 & 1 \end{smallmatrix}$  condiciones distintas a las normales.  ${\rm b)}$  <br>Cuando el producto no

Todos los programas de software precargados en el equipo sólo

debidamente sellada por el establecimiento que lo vendió, o la factura,

El procedimiento para hacer efectiva la garantía consiste en la

donde le dirigirán al Centro de servicio autorizado más cercano.

con el envío del producto y la dirección de envío.

la garantía o precise de partes, componentes, consumibles o accesorios

No.400-A Piso 27 Arcos Torre Poniente Bosques de Las Lomas C.P. 05120

подпункт 5.1.2, этикетка является видом эксплуатационных

• Соответствие требованиям Технических Регламентов:

Please read the Lenovo Limited Warranty (LLW) Which is available in 30 languages. You can visit http://www.lenovo.com/warranty to read it If you cannot access the LLW this way, contact your local Lenovo office or dealer to obtain a printed version.

Warranty Information applicable to your Machine:

1. Warranty Period: 3 years<br>
2. Type of Warranty Service: Customer Replaceable Unit ("CRU") and<br>
2. Type of Warranty Service: Customer Replaceable Unit ("CRU") and

Customer Carry-In or Mail-In Service

3. Lenovo Limited Warranty Version: L505-0010-02 08/2011 For warranty service consult the telephone list at www.lenovo.com/support/

phone. Phone numbers are subject to change without notice.

## Lenovo 客户有限保证声明

请阅读有限保证声明 (LLW), LLW 具有 30 种语言版本。 您可以通 过访问 http://www.lenovo.com/warranty 进行查看。如果不能查看<br>LLW,请联系您本地的 Lenovo 营业处或经销商来获得印刷版本的 LLW 适用于您机器的保修信息: 1. 保修期:3 年<br>2. 保修服务类型:客户可更换部件(CRU)和客户送修或

邮寄服务<br>3. Lenovo 有限保证声明版本:L505-0010-02 08/2011 有关保修服务的信息,请查询电话列表,地址为:www.lenovo.com/support/phone。<br>电话号码如有更改,恕不另行通知。

#### Garantie Lenovo - Notification client

Veuillez lire la Garantie limitée Lenovo (LLW - Lenovo Limited Warranty) disponible en 30 langues. Vous pouvez visiter http://www.lenovo.com/warranty pour la consulter. Si vous ne parvenez pas à accéder à la LLW de cette façon, contactez votre représentant local ou revendeur Lenovo pour obtenir une copie papier de la garantie

Informations relatives à la garantie applicable à votre machine : 1. Période de garantie : 3 ans

2. Services prévus par la garantie : Unité remplaçable par l'utilisateur ("CRU") et Service de livraison ou d'expédition par le client 3. Version de la garantie : L505-0010-02  $\dot{08}/2011$ 

Pour obtenir les services prévus par la garantie, consultez la liste de numéros de téléphone à l'adresse www.lenovo.com/support/phone. Les numéros de téléphone sont susceptibles d'être modifiés sans préavis

#### Lenovo Limited Warranty - Avviso per il cliente

Leggere la Garanzia Limitata di Lenovo (LLW), disponibile in 30 lingue. Visitare il sito http://www.lenovo.com/warranty per consultare la garanzia. Se non è possibile accedere alla Garanzia Limitata di Lenovo, contatt l'ufficio o il rivenditore locale di Lenovo per avere una versione stampata.

Informazioni sulla garanzia applicabili alla macchina:

1. Periodo di garanzia: 3 anni<br>
2. Tipo di servizio di garanzia: 3 anni<br>
2. Tipo di servizio di garanzia: Customer Replaceable Unit ("CRU") e

Customer Carry-In o servizio Mail-In<br>3. Versione di dichiarazione di garanzia limitata Lenovo: L505-0010-02 08/2011

Per il servizio di garanzia, consultare l'elenco telefonico all'indirizzo www.lenovo.com/support/phone. I numeri telefonici sono soggetti a modifiche senza preavviso.

Lenovo Erklärung über begrenzte Gewährleistung - Hinweis für Kunden Bitte lesen Sie die eingeschränkte Garantie von Lenovo, die in 30 Sprachen verfügbar ist. Sie finden sie unter http://www.lenovo.com/warrant Wenn Sie die Erklärung nicht anzeigen können, wenden Sie sich an Ihre Lenovo Niederlassung oder Ihren Lenovo Reseller vor Ort, um eine gedruckte Version der Erklärung zu erhalten.

- Für Ihre Maschine gelten folgende Gewährleistungsinformationen: 1. Gewährleistungszeitraum: 3 Jahre
- 2. Art des Gewährleistungsservice: "CRU"-Service (Customer Replaceable<br>2. Art des Gewährleistungsservice: "CRU"-Service (Customer Replaceable<br>1. Unit, durch den Kunden austauschbare Funktionseinheit) und Anlieferung

durch den Kunden oder per Versand<br>
3. Lenovo Erklärung über begrenzte Gewährleistung: L505-0010-02 08/2011

Um Gewährleistungsservice in Anspruch zu nehmen, rufen Sie die

entsprechende Telefonnummer aus der Liste unter der folgenden Adresse an www.lenovo.com/support/phone. Telefonnummern können jederzeit ohne Vorankündigung geändert werden.

#### Garantía Limitada de Lenovo - Aviso para el cliente

Por favor, lea la Garantía Limitada de Lenovo (GLL), disponible en 30 idiomas Puede acceder a http://www.lenovo.com/warranty para leerla. Si no puede acceder a la GLL de esta forma, contacte con su oficina local o distribuidor de Lenovo para obtener una copia impresa.

- Información acerca de la garantía aplicable a su Máquina:
- 1. Periodo de garantía: 3 años 2. Tipo de servicio de garantía: Unidad reemplazable por el cliente ("CRU") y servicio de transporte por parte del usuario o correo
- 3. Versión de la Garantía Limitada de Lenovo: L505-0010-02 08/2011

Si desea información sobre el servicio de garantía, consulte la lista de teléfonos en www.lenovo.com/support/phone. Los números de teléfono están sujetos a cambio sin previo aviso.

#### Garantia Limitada da Lenovo - Aviso ao Cliente

Leia a Garantia Limitada Lenovo (LLW) que está disponível em 30 idiomas. Você pode visitar http://www.lenovo.com/warranty para lê-la Se você não conseguir visualizar a LLW, entre em contato com seu<br>revendedor ou com um escritório da Lenovo para obter uma versão impressa da LLW.

- Informações de Garantia aplicáveis à sua máquina:
- 1. Período de Garantia: 3 anos<br>2. Tipo de Serviço de Garantia: 3 anos<br>2. Tipo de Serviço de Garantia: Serviço CRU (Unidade Substituível pelo
- Cliente) e Serviço de Entrega e Correio<br>3. Versão da Garantia Limitada da Lenovo: L505-0010-02 08/2011

Para obter o serviço de garantia, consulte a lista telefônica em www.lenovo.com/support/phone. Os números de telefone estão sujeitos a alteração sem aviso prévio.

#### بيان Lenovo للضمانات المحدودة – اخطار العميل

ويمكنك ،لغة 30 إلى المترجم (LLW) المحدود Lenovo ضمان قراءة يرجى الإلكتروني الموقع زيارة http://www.lenovo.com/warranty الإلكتروني الموقع زيارة بمكتب الاتصال يرجى ،الطريقة بهذه الضمان إلى الوصول من تتمكن لم وإذ مطبوعة نسخة على للحصول الموزع أو Lenovo

.<br>معلومات الضمان التي سيتم تطبيقها على الآلة الخاصة بك:

'. فَتَرَّة الضمان<br>'. فَتَرَة الضمان " : ` Y سنوات<br>'. نوع خدمة الضمان : الوحدة التي يمكن استبدالها بواسطة العميل Customer Replaceable Unit ("CRU") Castomer replaceable Omt ( Cree - سسته<br>لَّهُ قَلِم العميل بحمل الآلة لمكان أداء الخدمة أو ارسالها بواسطة البريد.

بالنسبة لمخدمة الضمان، ارجع الى كشف التليفونات بالموقع www.lenovo.com/support/phone. أرقام<br>التليفونات عرضة للتغيير بدون أي اخطار .

iejíž text je dostupný ve 30 jazycích. Můžete si ho přečíst na webové stránce http://www.lenovo.com/warranty. Pokud si záruku nemůžete přečíst z webové stránky kontaktuite místní pobočku společnosti Lenovo nebo prodeice a požádeite o tištěnou verzi Informace o záruce platné pro tento stroj:

Informace o zaruce paurie pro tento suky.<br>1. Záruční doba: 3 roky.<br>2. Typ záručního servisu: "CRU" (Customer Replaceable Unit, díly vyměnítelné zákazníkem) a servis<br>1. Typ Customer Carry-In nebo Mail-In.<br>3. Omezená záruka

Vyhlásenie pre zákazníkov o obmedzenej záruke Lenovo Prosím, prečítajte si Obmedzenú záruku spoločnosti Lenovo (LLW), ktorá je k dispozícii r rosnin, precinalne stovonie ozeran zaprava spolovinosti centrovo (ucivi), kola je na vaspoziciji<br>nedokážete k LLVI získať prístu printo spôsobom, o tlačenú verziu požiadajte miestne<br>nedokážete k LLVI získať prístup týmto Záručné informácie platné pre váš počítač

Záručný servis je k dispozícii na telefónnych číslach uvedených v zozname na webovej stránke<br>www.lenovo.com/support/phone. Telefónne čísla môžu byť zmenené bez predchádzajúceho

Lenovo Uluslararası Garanti-Müşteri Bildirimi Lütfen, 30 dilde hazırlanmış Lenovo Sınırlı Garantisini (LLW) okuyun. Okumak için<br>http://www.lenovo.com/warranty adresini ziyaret edebilirsiniz. LLW'ye bu yolla<br>erişemiyorsanız, basılı nüshasını almak için yerel Lenovo ofi

Makineniz için geçerli olan garanti bilgileri: 1. Garanti Süresi: 3 yı**l**<br>2. Garanti Hizmetinin Tipi: Müşteri Tarafından Teslim ya da Postayla Teslim Hizmeti<br>3. Lenovo Uluslararası Garanti Sürümü:L505-0010-02 08/2011 .<br>Garanti hizmeti için www.lenovo.com/support/phone adresindeki telefon listesine bakın. Telefon<br>numaraları bildirilmeden değiştirilebilir.

Lenovo 有限保證 - 客戶注意事項 請參閱聯想以 30 種語言提供的 Lenovo Limited Warranty (LLW) 。請連上<br>http://www.lenovo.com/warranty 鋼站參閱本保固書。無法以此一方式參閱時,請向當地的<br>聯想業務單位或經銷商索取書面版本的保固書。

您機器的保固資訊如下: .<br>2. 保固服務類型:客戶可自行更換組件 ("CRU") 及客戶親自或郵寄送修服務<br>3. Lenovo 有限保證版本 :**L505-0010-02 08/2011** 

您可以從 www.lenovo.com/support/phone 網站取得保固維修電話清單。電話號碼若有變更恕不另行通知。 荷蘭商聯想股份有限公司台灣分公司

## 台北市中山區樂群三路128號16樓

保証の内容と制限 - お客様へのお知らせ 30カ国語に対応しているLenovo限定保証(LLW)をお読みください。<br>http://www.lenovo.com/warrantyにアクセスしていただければお読みになれます。この方法<br>でLLWにアクセスできない場合、最寄りのLenovo営業所または販売店に連絡して印刷販を入手<br>してください。

ご使用のマシンの保証情報は次のとおりです:

保証期間: 3 年<br>保証サービスの種類: お客様での取替え可能部品(CRU: Customer Replaceable Unit)および<br>持ち込みまたは郵送サービス<br>「Lenovo 保証の内容と制限」のパージョン:L505-0010-02 08/2011 保証サービスについては、www.lenovo.com/support/phone のリストにある電話番号にお問い合わせ<br>ください。電話番号は、予告なしに変更される場合があります。

Obvestilo strankam o omejeni garanciji Lenovo Preberite omejeno garancijo Lenovo Limited Warranty (LLW), ki je na voljo v 30 jezikih.<br>Preberete si jo lahko na povezavi http://www.lenovo.com/warranty. Če na ta način ne morete<br>dostopati do LLW, se obrnite na lokalnega p

Garancijski pogoji, ki veljajo za vaš računalnik: e canceristo obdobje: 3 leta<br>
2. Tip garancijsko obdobje: 3 leta<br>
2. Tip garancijskega servisa: servis za onete, ki jih zamenja stranka ("CRU") in servis z dostavo<br>
stranke ali servis poštno dostavo<br>
3. Različica omejene g

Lenovogaranti - Information till kunden Läs i Lenovos begränsade garanti (LLW) som är tillgänglig på 30 språk. Du

kan besöka http://www.lenovo.com/warranty för att läsa den. Om du inte<br>kan komma åt LLW på detta sätt, kontakta ditt lokala Lenovo-kontor eller återförsäljare för att få en tryckt version.

Garantiinformation som gäller den här Maskinen: Garantitid: 3 år

2. Typ av garantiservice: Kunden byter ut delar ("CRU" - Customer Replaceable Unit) och Kunden lämnar in (Customer Carry-In) eller skickar n (Mail-In) Maskinen på service

3. Begränsad garanti, version: L505-0010-02 08/2011 Telefonnummer till ställen där du kan få garantiservice finns på

 $\,$ www.lenovo.com/support/phone. Telefonnummer kan komma att ändras utan att du meddelas om detta.

ничена гаранция - Забележка за клиента Прочетете Ограничената гаранция на Lenovo, която е достъпна на 30 езика. Можете да<br>посетите http://www.lenovo.com/warranty, за да я прочетете. Ако нямате достъп до ограничената<br>гаранция по тозм начин, свържете се с местни Гаранционна информация, приложима за вашата Машина

1. Гаранционен период: 3 години<br>2. Тип на гаранционно обслужване: Подменяеми от клиента части ('CRU') и<br>— Обслужване с доставка от клиента или по пощата<br>3. Lenovo ограничена гаранция Версия: L505-0010-02 08/2011

За гаранционно обслужване направете справка в списъка с телефони на<br>www.lenovo.com/support/phone. Телефонните номера подлежат на промяна без предизвестие

#### Lenovo Beperkte Garantie - Kennisgeving aan klant Lees de Beperkte Garantie van Lenovo (LLW) die in 30 talen beschikbaar is. U kunt deze lezen op http://www.lenovo.com/warranty. Als u de LLW niet op deze manier kunt openen, neem dan contact op met uw plaatselijke Lenovo-vestiging of leverancier voor een gedrukt exemplaar.

- Garantie-informatie die van toepassing is op uw machine: Garantieperiode: 3 jaar 2. Type Garantieservice: Customer Replaceable Unit ("CRU") en Customer
- Carry-In of Mail-In Service 3. Versie van Lenovo Beperkte Garantie: L505-0010-02 08/2011
- Voor garantieservice raadpleegt u de telefoonlijst op www.lenovo.com/ support/phone. Telefoonnummers kunnen zonder aankondiging worden gewijzigd.

Lenovos garantibetingelser - Merknad til kunden

- Vennligst les Lenovos Begrensede Garanti (LBG) som er tilgjengelig på 30<br>språk. Du kan gå til http://www.lenovo.com/warranty for å lese den.<br>Hvis du ikke får tilgang til LBG på denne måten, ta kontakt med ditt lokale Lenovo-kontor eller leverandør for å skaffe en skriftlig utgave Garantibetingelser som gjelder for din maskin: . Garantiperiode: 3 år
- 2. Type garantiservice: Customer Replaceable Unit ("CRU") og service med innlevering eller innsending 3. Versjon av Lenovos garantibetingelser: L505-0010-02 08/2011
- For garantiservice, se telefonlisten på www.lenovo.

Mozete ga prochati na auresi mup.mwww.ienovo.com/...mo.ne.wy.iww.inc.mozete.pris.up.u.<br>dokumentu LLW, obratite lokalnom uredu tvrtke Lenovo ili trgovini kako biste dobili tiskanu verziju. Continentia Laciv, conauto isosianismo urbiscus and alternative in ugovini kano bise coolini in Informacije o jamstvu koje se odnose na vaš Stroj:<br>1. Period jamstvenog servisa: Korisnički zamjenjive jedinice ('CRU') i serv Radi jamstvenog servisa pogledajte popis telefona na www.lenovo.c<br>brojevi se mogu promijeniti bez prethodne obavijesti.

Bemærkning til kunden vedrørende Lenovo Begrænset garanti Læs Lenovo Begrænset Garanti (LLW), som er tilgængelig på 30 sprog. Du kan besøge http://www.lenovo.com/warranty for at læse de din lokale Lenovo-forhandler for at få en papirversion.

Garantioplysninger for maskinen:

I. Garantiperiode: 3 år 2. Servicetype i garantiperioden: CRU-service (Customer Replaceable Unit)<br>2. Servicetype i garantiperioden: CRU-service (Customer Replaceable Unit)<br>og carry-in-service eller indsendelsesservice 3. Version af Lenovo Begrænset garanti: L505-0010-02 08/2011 Se telefonlisten på adressen www.lenovo.com/support/phone vedrørende garantiservice. Telefonnumre kan ændres uden forudgående varsel.

Lenovon rajoitettu takuu - ilmoitus asiakkaalle Lue Lenovon rajoitettu takuu (LLW), joka on saatavana 30 kielellä. Voit siirtyä osoitteeseen http://www.lenovo.com/warranty lukeaksesi sen. Jos

et voi käyttää LLW:tä tällä tavalla, ota yhteys paikalliseen Lenovotoimistoon tai jälleenmyyjään saadaksesi tulostetun version. Konetta koskevat takuutiedot:

1. Takuuaika: 3 vuotta<br>2. Takuupalvelun laji: Asiakkaan vaihdettavissa olevia osia (CRU) koskeva r. Andream i palvelu ja asiakkaan toteuttama kuljetus tai postikuljetus<br>3. Rajoitetun takuun ehtojen versio: L505-0010-02 08/2011

Saat takuupalveluja soittamalla sopivaan Web-sivustossa www.lenovo.com/<br>support/phone olevan luettelon puhelinnumeroon. Puhelinnumerot voivat muuttua ilman ennakkoilmoitusta.

# Περιορισμένη Εγγύηση της Lenovo - Ειδοποίηση προς τους Πελάτες Διαβάστε την Περιορισμένη Εγγύηση της Lenovo (LLW) που είναι διαθέσιμη σε 30 γλώσσες.<br>Μπορέτε να επισκεφτείτε τη διεύθυνση http://www.lenovo.com/warranty για να τη<br>διαβάσετε. Αν δεν μπορείτε να αποκτήσετε πρόσβασι στην εγ

έκδοση. Πληροφορίες σχετικά με την Εγγύηση που ισχύει για τη Μηχανή σας: 1. Περίοδος Εγγύησης: 3 έτη<br> 2. Είδος Υπηρεσιών Εγγύησης: Υπηρεσία Μονάδων Αντικαθιστώμενων από τον Πελάτη ('CRU') και<br> Κτηρεσίες με Μεταφορά ή Αποστολή από τον Πελάτη<br>3. Εκδοχή της Περιορισμένης Εγγύησης της Lenov

Για τη λήψη υπηρεσιών εγγύησης, συμβουλευτείτε τη λίστα τηλεφώνων στη διεύθυνση<br>www.lenovo.com/support/phone. Οι αριθμοί τηλεφώνου υπόκεινται σε αλλαγή χωρίς ειδοποίηση.

#### Lenovo korlátozott jótállási nyilatkozat - Vásárlói közlemény

Kérjük, olvassa el a Lenovo korlátozott garancia (LLW) tartalmát, ami 30 nyelven<br>érhető el. A http://www.lenovo.com/warranty oldalon elolvashatja. Ha ily módon forgalmazóval nyomtatott példány beszerzését illetőer

A gépre vonatkozó jótállási feltételek:<br>1. Jótállási időtartam: 3 év<br>2. Garanciális szerviz típusa: Felhasználó által cserélhető egység (CRU) és beszállításos vagy postázásos szerviz<br>3. Lenovo konátozott jótállási nyilatkozat száma: L505-0010-02 08/2011 A garanciális szervizek telefonszámainak listáját a www.lenovo.com/support/phone\nalatt találja<br>meg. A telefonszámok bejelentés nélkül megváltozhatnak

Lenovo 보증 제한 - 고객 주의사항

30가지 언어로 제공되는 Lenovo 제한 보증(LLW)을 읽으십시오.<br>http://www.lenovo.com/warranty에서 이 보증을 읽을 수 있습니다. 웹사이트를 통해 LLW에<br>액세스할 수 없는 경우 가까운 Lenovo 영업소나 대리점에 연락하여 인쇄본을 구하십시오. 사용자 시스템에 적용되는 보증 정보:

1. 보증 기간: 3년<br>2. 보증 서비스 종류: 고객 교체 가능 유닛(CRU) 및 고객 직접 운송 또는 우편 서비스<br>3. Lenovo 보증 제한 버전:L505-0010-02 08/2011 보증 서비스 문의는 웹 사이트 **www.lenovo.com/support/phone**에서 전화번호 목록을 참고하십시오.<br>전화번호는 사전 통고없이 변경될 수 있습니다.

Beperkte garantie van Lenovo - Kennisgeving aan de klant Lees de beperkte garantie van Lenovo (LLW), die beschikbaar is in 30 talen. U kunt gaan naar http://www.lenovo.com/warranty om het te lezen. Als u de LLW op deze manier niet kunt openen, neemt u contact op met uw lokale Lenovo-kantoor of -dealer voor het verkrijgen van een gedrukte versie.

Garantie-informatie van toepassing op uw computer: 1. Garantietermijn: 3 jaar 2. Type garantieservice: Door klant te vervangen eenheid ("CRU") Carry-In of Mail-In klantenservice

3. Versie van beperkte garantie van Lenovo: L505-0010-02 08/2011 Voor garantieservice raadpleegt u de telefoonlijst op www.lenovo.com/support/phone Telefoonnummers kunnen zonder voorafgaand bericht worden gewijzigd.

Заявление об ограниченной гарантии Lenovo - Замечания для заказчиков Ознакомьтесь с Заявлением об ограниченной гарантии Lenovo. Заявление переведено на 30 языков; с ним можно ознакомиться на веб-сайте http://www.lenovo.com/warranty. Если вы не можене<br>просмотреть Заявление, то запросите в местном представительстве Lenovo или у торгового представителя отпечатанную версию Заявления об ограниченной гарантии. Информация о гарантии для вашего компьютера

Будь ласка, прочитайте Обмежену Гарантію Lenovo (ОГ Lenovo), доступну

Lenovo недоступна у такий спосіб, зверніться до місцевого офісу або

2. Тип гарантійного обслуговування: Самостійна Заміна Елементу

(Customer Replaceable Unit - CRU) чи Транспортування пристрою

Щоб отримати гарантійне обслуговування, див. список телефонів на

www.lenovo.com/support/phone. Номери телефонів можуть змінюватися без

30 мовами. Її можна прочитати на http://www.lenovo.com/warranty. Якщо ОГ

Обмежена Гарантія Lenovo - Примітка для клієнтів

Гарантійна Інформація, що стосується вашого Пристрою:

клієнтом самостійно або поштою для обслуговування

3. Версія Обмеженої Гарантії Lenovo: L505-0010-02 08/2011

дилера Lenovo, щоб отримати друковану версію.

1. Гарантійний строк: 3 роки

попередження

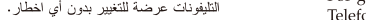

support/p Telefonnumrene kan bli endret uten forvarsel.

устройства см. на странице http://www.lenovo.com/safety

- выключите оборудоавние,

- обратитесь в сервисный центр

Important Battery Recycling and WEEE information

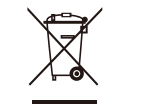

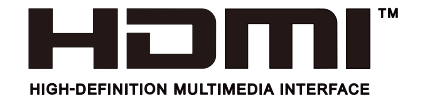

The terms HDMI and HDMI High-Definition Multimedia Interface, and the HDMI Logo are trademarks or registered trademarks of HDMI LA LLC in the United States and other countries

Don't dispose of your product or battery with your household waste. Refer to the Compliance Guide that came with your product for further information. or go to https://www.lenovo.com/recycling